# <span id="page-0-0"></span>**Discussion 2**

#### DSC 80

#### 2024-04-11

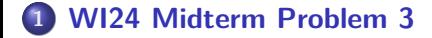

- **[FA23 Midterm Problem 1](#page-12-0)**
- **[FA23 Final Problem 1](#page-21-0)**

# Section 1

# <span id="page-2-0"></span>**[WI24 Midterm Problem 3](#page-2-0)**

# **Simpson's Paradox**

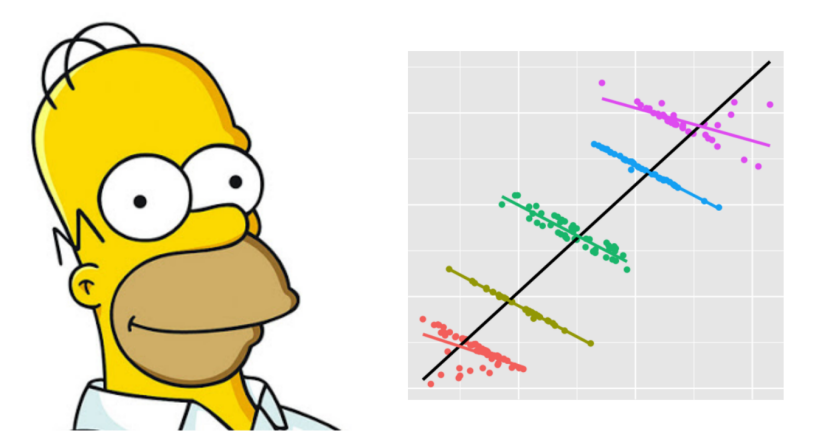

#### Credit: Skew the Script

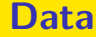

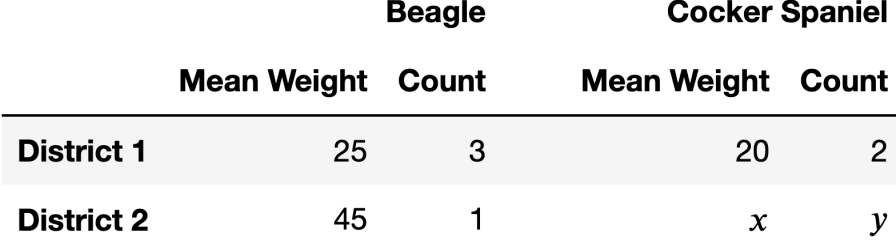

This table gives us information about a group of dogs, grouped by breed and location.

What is the mean weight of all beagles in the table above, across both districts?

 $\bullet$  This should be pretty straightforward – we just have to take a weighted mean

What is the mean weight of all beagles in the table above, across both districts?

• This should be pretty straightforward – we just have to take a weighted mean  $\frac{25\cdot3+45\cdot1}{3+1}=\frac{120}{4}=30$ 

What is the mean weight of all beagles in the table above, across both districts?

- $\bullet$  This should be pretty straightforward we just have to take a weighted mean
- $\frac{25\cdot3+45\cdot1}{3+1}=\frac{120}{4}=30$
- This is going to be important for the next part!

Notice that the table above has two unknowns, x and y Find positive integers  $x$  and  $y$  such that the mean weight of all beagles is equal to the mean weight of all cocker spaniels, where  $x$  is as small as possible.

Basically: we're trying to induce the pattern that makes Simpson's paradox occur!

 $\bullet$  First, given the mean weight of the two cocker spaniels in District 1, what can we say about the possible values of  $x$ ?

Notice that the table above has two unknowns,  $x$  and  $y$  Find positive integers  $x$  and  $y$  such that the mean weight of all beagles is equal to the mean weight of all cocker spaniels, where  $x$  is as small as possible.

Basically: we're trying to induce the pattern that makes Simpson's paradox occur!

- $\bullet$  First, given the mean weight of the two cocker spaniels in District 1, what can we say about the possible values of  $x$ ?
- $\bullet$  So if x has to be as small as possible, what's the first value we might try?

# **Part 2 (cont.)**

And now, it's time for algebra.

$$
\frac{20 \cdot 2 + 31y}{2 + y} = 30
$$
  

$$
40 + 31y = 60 + 30y \Longrightarrow y = 20
$$

So, the smallest possible x that could raise the mean weight of all cocker spaniels to 30 has an integer solution for  $y$ , and there's our answer.

We can now see that Simpson's paradox is occurring between beagles and cocker spaniels!

The average score on this problem was 51%.

#### **Bonus**

Is it possible for there to be a value of  $x$  and  $y$  such that Simpson's paradox happens in two different groupings (district and breed)?

Why/why not?

# Section 2

# <span id="page-12-0"></span>**[FA23 Midterm Problem 1](#page-12-0)**

# **FA23 Midterm Problem 1**

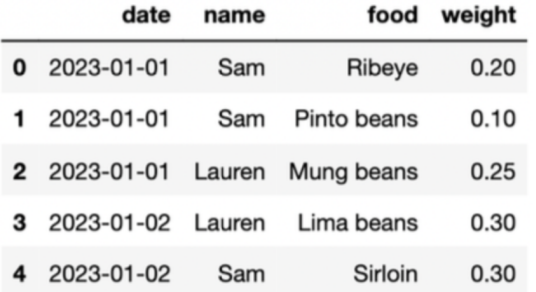

This DataFrame contains information about people's daily food intake, with weight measured in kilograms. (Apparently, Sam eats steak every night.)

### **Problem**

Find the total kg of food eaten for each day and each person in df as a Series.

Even without the blanks, you should be able to guess that this question involves a groupby call. . .

### **Problem**

Find the total kg of food eaten for each day and each person in df as a Series.

- Even without the blanks, you should be able to guess that this question involves a groupby call. . .
- . . . and that "total kg" means that we want to sum the weight column in each group.

## **Solution**

#### df.groupby(['date', 'name'])['weight'].sum()

# **People who don't eat beans**

Find all the unique people who did not eat any food containing the word "beans".

The blanks for this question are kind of a hint  $-$  we know we have to use groupby, and then pass the function foo as an argument to a groupby function.

Hint: If food is a Series of strings, food.str.contains(<str>) returns a Series of booleans, corresponding to which elements contain the substring.

• What function might we pass foo into?

# **People who don't eat beans**

Find all the unique people who did not eat any food containing the word "beans".

The blanks for this question are kind of a hint  $-$  we know we have to use groupby, and then pass the function foo as an argument to a groupby function.

Hint: If food is a Series of strings, food.str.contains(<str>) returns a Series of booleans, corresponding to which elements contain the substring.

- What function might we pass foo into?
- .filter(foo) returns a subset of the DataFrame with only groups for which function foo returns True

# **People who don't eat beans**

Find all the unique people who did not eat any food containing the word "beans".

The blanks for this question are kind of a hint  $-$  we know we have to use groupby, and then pass the function foo as an argument to a groupby function.

Hint: If food is a Series of strings, food.str.contains(<str>) returns a Series of booleans, corresponding to which elements contain the substring.

- What function might we pass foo into?
- .filter(foo) returns a subset of the DataFrame with only groups for which function foo returns True
- $\bullet$  How do we structure the function foo (what sort of value is x)?

# **Solution**

```
def foo(x):
    return x['food'].str.contains('beans').sum() == 0
```
df.groupby('name').filter(foo)['name'].unique()

Notes:

- The function you pass into .filter() should take in a DataFrame, and return a boolean of whether you want to keep this group.
- **If you want to do more complicated processing on GroupBy objects,** there's an apply function.

The average score on this problem was 39%.

# Section 3

# <span id="page-21-0"></span>**[FA23 Final Problem 1](#page-21-0)**

#### **Data**

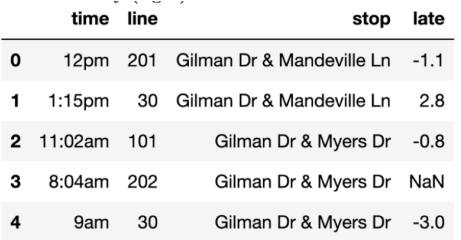

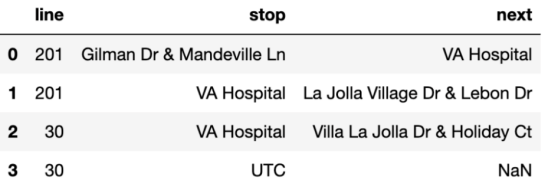

- Time of arrival (str). Note that the time times are inconsistently entered (e.g. 12pm vs. 1:15pm).
- Bus line (int). There are multiple line buses per bus line each day.
- Bus stop (str). stop
- The number of minutes the bus arlate rived after its scheduled time. Negative numbers mean that the bus arrived early (float). Some entries in this column are missing.
	- line Bus line (int).
	- Bus stop (str). stop
	- The next bus stop for a parnext ticular bus line (str). For example, the first row of the table shows that after the 201 stops at Gilman Dr & Mandeville Ln, it will stop at the VA Hospital next. A missing value represents the end of a line.

# **Next Stop**

Compute the number of buses in bus whose next stop is UTC.

x **=** stop.merge(\_\_\_\_\_\_\_, on **=** \_\_\_\_\_\_\_\_, how **=** \_\_\_\_\_\_\_\_) x[\_\_\_\_\_\_\_].shape[0]

```
x = stop.merge(bus, on = ['line', 'stop'], how = 'inner')
x[x['next'] == 'UTC'].shape[0]
```
- A right merge would work the exact same why?
- We could even do a left merge, if we filter the outcome more!

# **Two Stops Away**

Compute the number of unique pairs of bus stops that are exactly two stops away from each other.

For example, if you only use the first four rows of the stop table, then your code should evaluate to the number 2, since you can go from 'Gilman Dr & Mandeville Ln' to 'La Jolla Village Dr & Lebon Dr' and from 'Gilman Dr & Mandeville Ln' to 'Villa La Jolla Dr & Holiday Ct' in two stops.

Hint: The suffixes =  $(1, 2)$  argument to merge appends a 1 to column labels in the left table and a 2 to column labels in the right table whenever the merged tables share column labels.

### <span id="page-26-0"></span>**Solution**

We can merge a DataFrame with itself!

```
m = stop.merge(stop, left_on = 'next', right_on = 'stop',
 how = 'inner', suffixes=(1, 2))
(m[['stop1', 'next2']].drop_duplicates().shape[0])
```